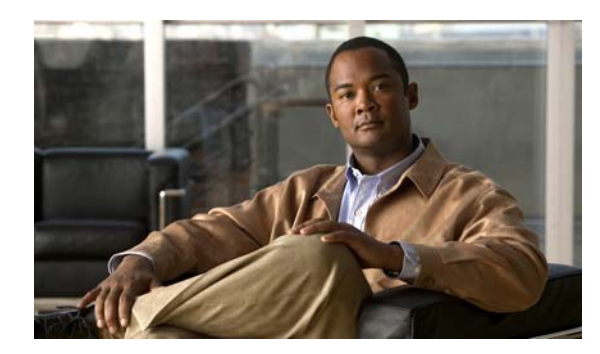

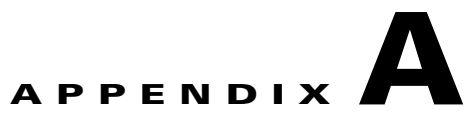

## **Supported MIBs**

This appendix lists the supported management information base (MIBs) for this release on theswitch. It contains these sections:

- **•** [MIB List, page A-1](#page-0-0)
- **•** [Using FTP to Access the MIB Files, page A-4](#page-3-0)

## <span id="page-0-0"></span>**MIB List**

**•** BRIDGE-MIB

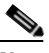

**Note** The BRIDGE-MIB supports the context of a single VLAN. By default, SNMP messages using the configured community string always provide information for VLAN 1. To obtain the BRIDGE-MIB information for other VLANs, for example VLAN x, use this community string in the SNMP message: configured community string @x.

- **•** CISCO-CABLE-DIAG-MIB
- **•** CISCO-CDP-MIB
- **•** CISCO-CONFIG-COPY-MIB
- **•** CISCO-CONFIG-MAN-MIB
- **•** CISCO-DHCP-SNOOPING-MIB
- **•** CISCO-ENTITY-FRU-CONTROL-MIB
- **•** CISCO-ENTITY-VENDORTYPE-OID-MIB
- **•** CISCO-ENVMON-MIB
- **•** CISCO-ERR-DISABLE-MIB
- **•** CISCO-FLASH-MIB (Flash memory on all switches is modeled as removable flash memory.)
- **•** CISCO-FTP-CLIENT-MIB
- **•** CISCO-HSRP-MIB
- **•** CISCO-HSRP-EXT-MIB (partial support)
- **•** CISCO-IETF-IP-MIB (Only with the IP services feature set)
- **•** CISCO-IETF-IP-FORWARDING-MIB (Only with the IP services feature set)
- **•** CISCO-IETF-ISIS-MIB (Only with the IP services feature sets)
- **•** CISCO-IF-EXTENSIONS-MIB
- **•** CISCO-IGMP-FILTER-MIB
- **•** CISCO-IMAGE-MIB (Only stack master feature set details are shown.)
- **•** CISCO IP-STAT-MIB
- **•** CISCO-L2L3-INTERFACE-CONFIG-MIB
- **•** CISCO-LAG-MIB
- **•** CISCO-MAC-NOTIFICATION-MIB
- **•** CISCO-MEMORY-POOL-MIB (Only stack master feature set details are shown.)
- **•** CISCO-NAC-NAD-MIB
- **•** CISCO-PAE-MIB
- **•** CISCO-PAGP-MIB
- **•** CISCO-PING-MIB
- **•** CISCO-PORT-QOS-MIB (the cportQosStats Table returns the values from the octets and packet counters, depending on switch configuration)
- **•** CISCO-PORT-STORM-CONTROL-MIB
- **•** CISCO-PRIVATE-VLAN-MIB
- **•** CISCO-POWER-ETHERNET-EXT-MIB
- **•** CISCO-PROCESS-MIB (Only stack master details are shown.)
- **•** CISCO-PRODUCTS-MIB
- **•** CISCO-RTTMON-MIB
- **•** CISCO-SLB-MIB (Only with the IP services feature sets)
- **•** CISCO-SMI-MIB
- **•** CISCO-STACK-MIB (Partial support on stacking-capable switches: for some objects, only stack master information is supported. ENTITY MIB is a better alternative.)
- **•** CISCO-STACKMAKER-MIB (stacking-capable switches only)
- **•** CISCO-STACKWISE PLUS MIB (stacking-capable switches only)
- **•** CISCO-STP-EXTENSIONS-MIB
- **•** CISCO-SYSLOG-MIB
- **•** CISCO-TC-MIB
- **•** CISCO-TCP-MIB
- **•** CISCO-UDLDP-MIB
- **•** CISCO-VLAN-IFTABLE-RELATIONSHIP-MIB
- **•** CISCO-VLAN-MEMBERSHIP-MIB
- **•** CISCO-VTP-MIB
- **•** ENTITY-MIB (The redundant power system [RPS] is represented as an entry in the entPhysical table of this MIB.)
- **•** ETHERLIKE-MIB
- **•** IEEE8021-PAE-MIB
- **•** IEEE8023-LAG-MIB
- **•** IF-MIB (In and out counters for VLANs are not supported.)
- **•** IGMP-MIB
- **•** INET-ADDRESS-MIB
- **•** IPMROUTE-MIB
- OLD-CISCO-CHASSIS-MIB (Partial support on stacking-capable switches; some objects reflect only the stack master.)
- **•** OLD-CISCO-CPU-MIB
- **•** OLD-CISCO-FLASH-MIB (Supports only the stack master in a switch stack. Use CISCO-FLASH\_MIB.)
- **•** OLD-CISCO-INTERFACES-MIB
- **•** OLD-CISCO-IP-MIB
- **•** OLD-CISCO-SYS-MIB
- **•** OLD-CISCO-TCP-MIB
- **•** OLD-CISCO-TS-MIB
- **•** PIM-MIB
- **•** RFC1213-MIB (Functionality is as per the agent capabilities specified in the CISCO-RFC1213-CAPABILITY.my.)
- **•** RFC1253-MIB (OSPF-MIB)
- **•** RMON-MIB
- **•** RMON2-MIB
- **•** SNMP-FRAMEWORK-MIB
- **•** SNMP-MPD-MIB
- **•** SNMP-NOTIFICATION-MIB
- **•** SNMP-TARGET-MIB
- **•** SNMPv2-MIB
- **•** TCP-MIB
- **•** UDP-MIB

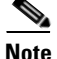

**Note** You can also use this URL for a list of supported MIBs for these switches

ftp://ftp.cisco.com/pub/mibs/supportlists/cat3750e/cat3750e-supportlist.html

You can access other information about MIBs and Cisco products on the Cisco web site: [http://www.cisco.com/public/sw-center/netmgmt/cmtk/mibs.shtml](http://www.video.ja.net/mice/index.html)

## <span id="page-3-0"></span>**Using FTP to Access the MIB Files**

You can get each MIB file by using this procedure:

**Step 1** Make sure that your FTP client is in passive mode. **Note** Some FTP clients do not support passive mode. **Step 2** Use FTP to access the server **ftp.cisco.com**. **Step 3** Log in with the username **anonymous**. **Step 4** Enter your e-mail username when prompted for the password. **Step 5** At the ftp> prompt, change directories to **/pub/mibs/v1** and **/pub/mibs/v2**. **Step 6** Use the **get** *MIB\_filename* command to obtain a copy of the MIB file.